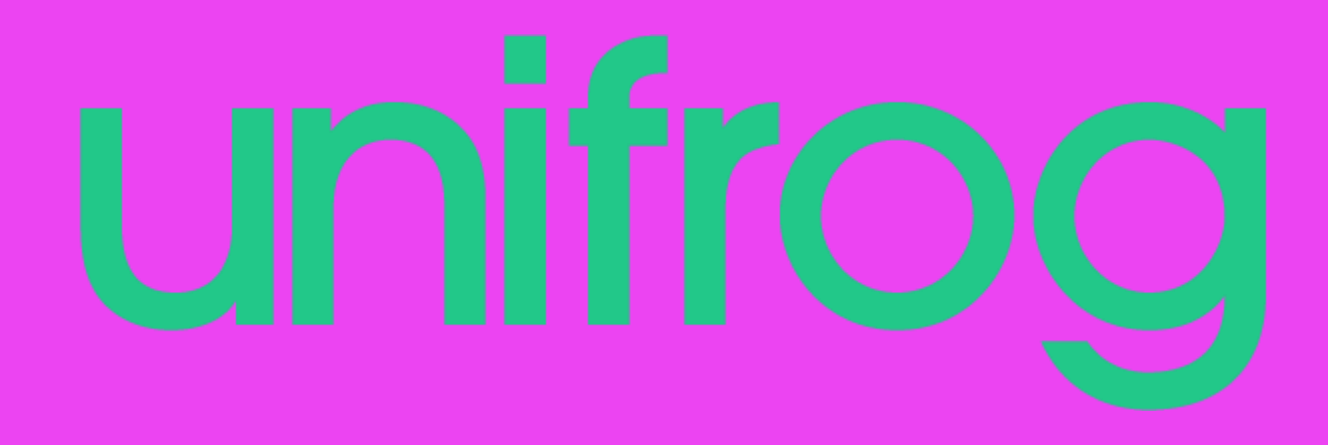

# How to use the Apprenticeship Tool

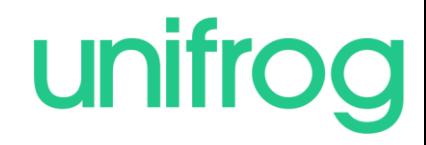

## The Benefits

## $\checkmark$  Strategic choices and unique insights A uniquely comprehensive list of apprenticeships in the UK.

## $\checkmark$  Enhanced research

Significantly speeds-up and supports your research into apprenticeship opportunities.

## $\checkmark$  Expectations met

Unique filtering and ranking facilities enabling you to focus on key areas of interest.

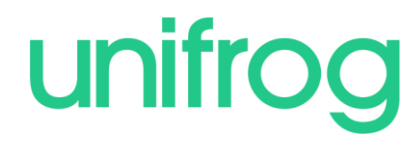

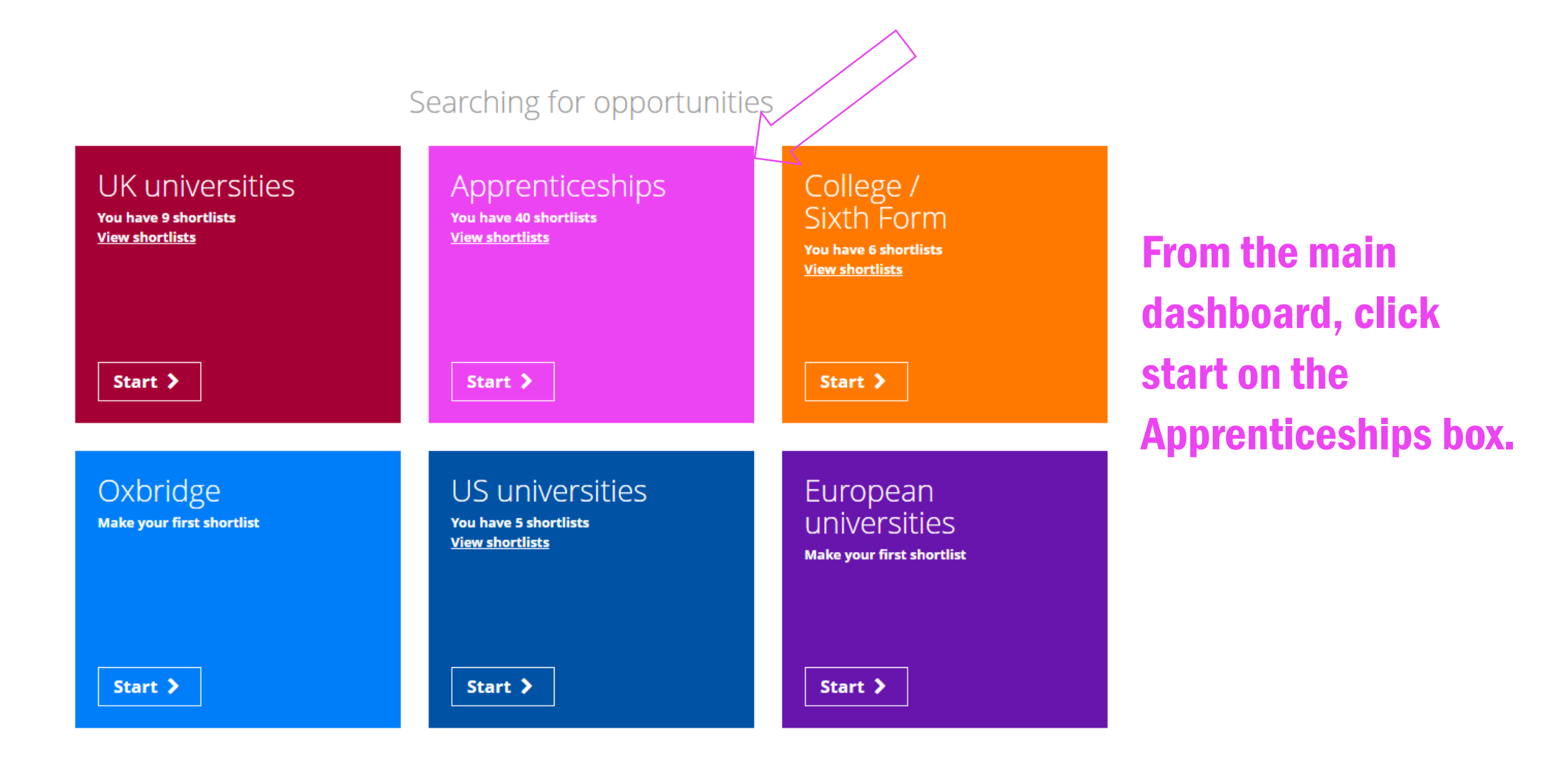

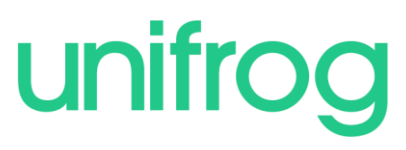

What do you need to know about<br>Apprenticeships?

#### **Apprenticeships**

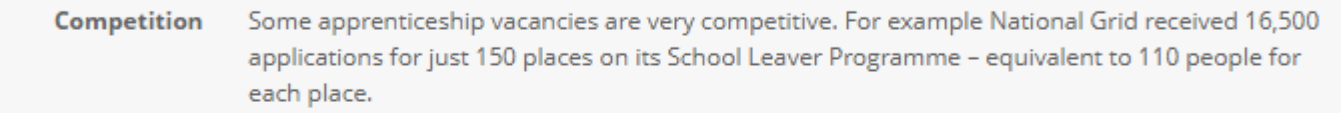

In recent years stricter rules have been put in place regarding what an apprenticeship can consist Prestige of. In addition new apprenticeships have been created for previously graduate-only professions, like becoming a solicitor. These changes have helped to increase the prestige of apprenticeships.

Earn while you learn Unlike going to university where students normally accrue debt, apprentices are paid from their first day of training.

**Practice and theory** Apprenticeships typically consist of 80% on-the-job training, and 20% studying. For some opportunities this means 4 days per week at the workplace and 1 day at a college, and for others this means you will work for about 10 months a year, then you'll spend 2 months just studying.

> There are several types of apprenticeship. At any time there tends to be more vacancies at the **Types** lower levels of qualification.

> > Traineeship: Level 1 or Level 2 (equivalent to GCSEs or below). Unpaid but you gain skills and qualifications.

Please familiarise yourself with some of the important details about Apprenticeships.

You need to take these factors into consideration when making your applications.

Once you have finished reading, click "Next" at the bottom of the page.

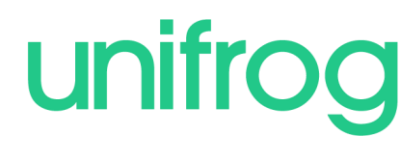

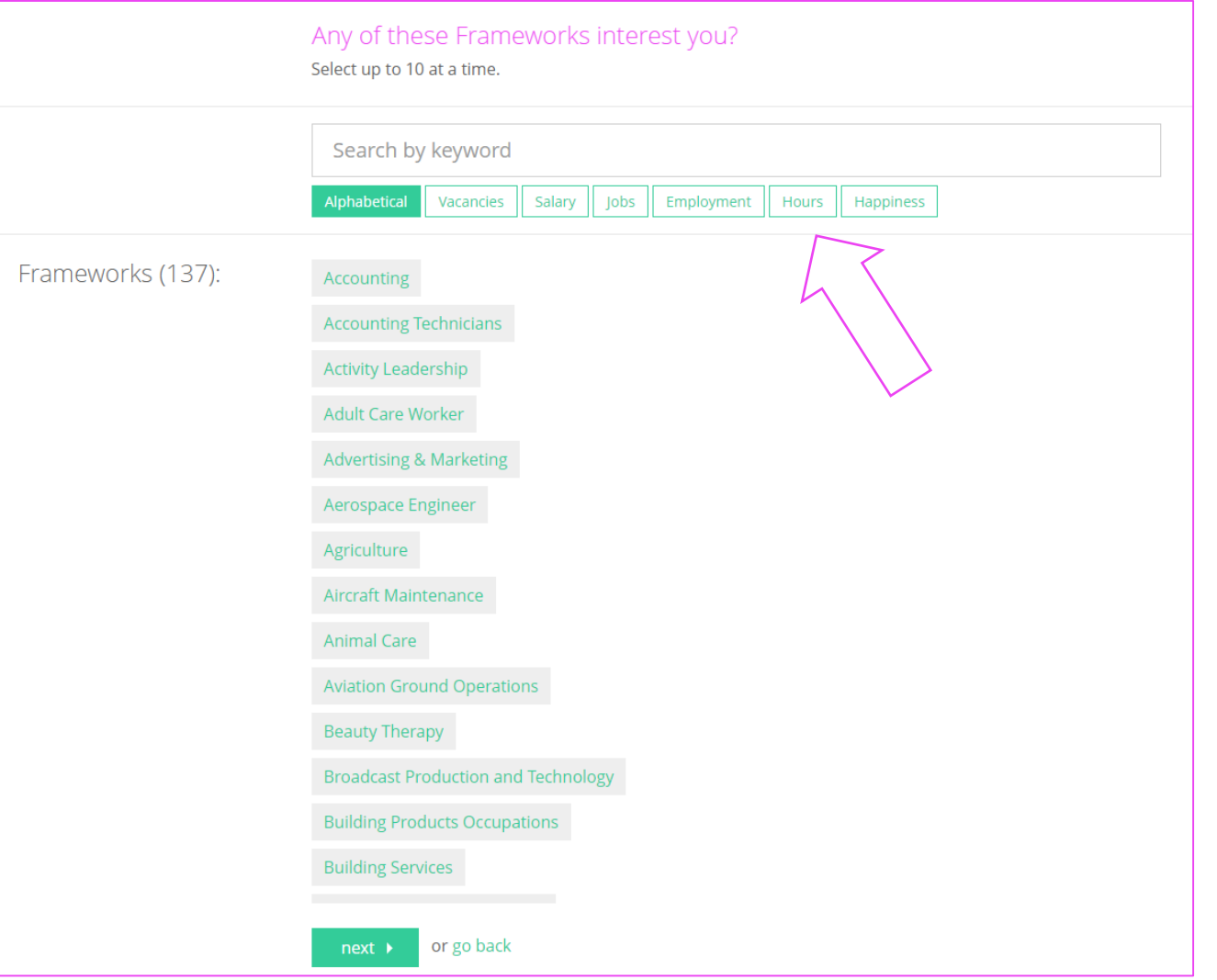

You will see a list of Frameworks that you can do an apprenticeship in. Select those that interest you, up to a maximum of 10.

You can rank the Frameworks using the different options or search for a keyword.

When you are happy with your choices click next.

#### Select Vacancies below

Pick the best vacancies for you by ranking, filtering and searching. Click next when you're done. We are only showing vacancies within 100 miles of your house. Remove this filter?

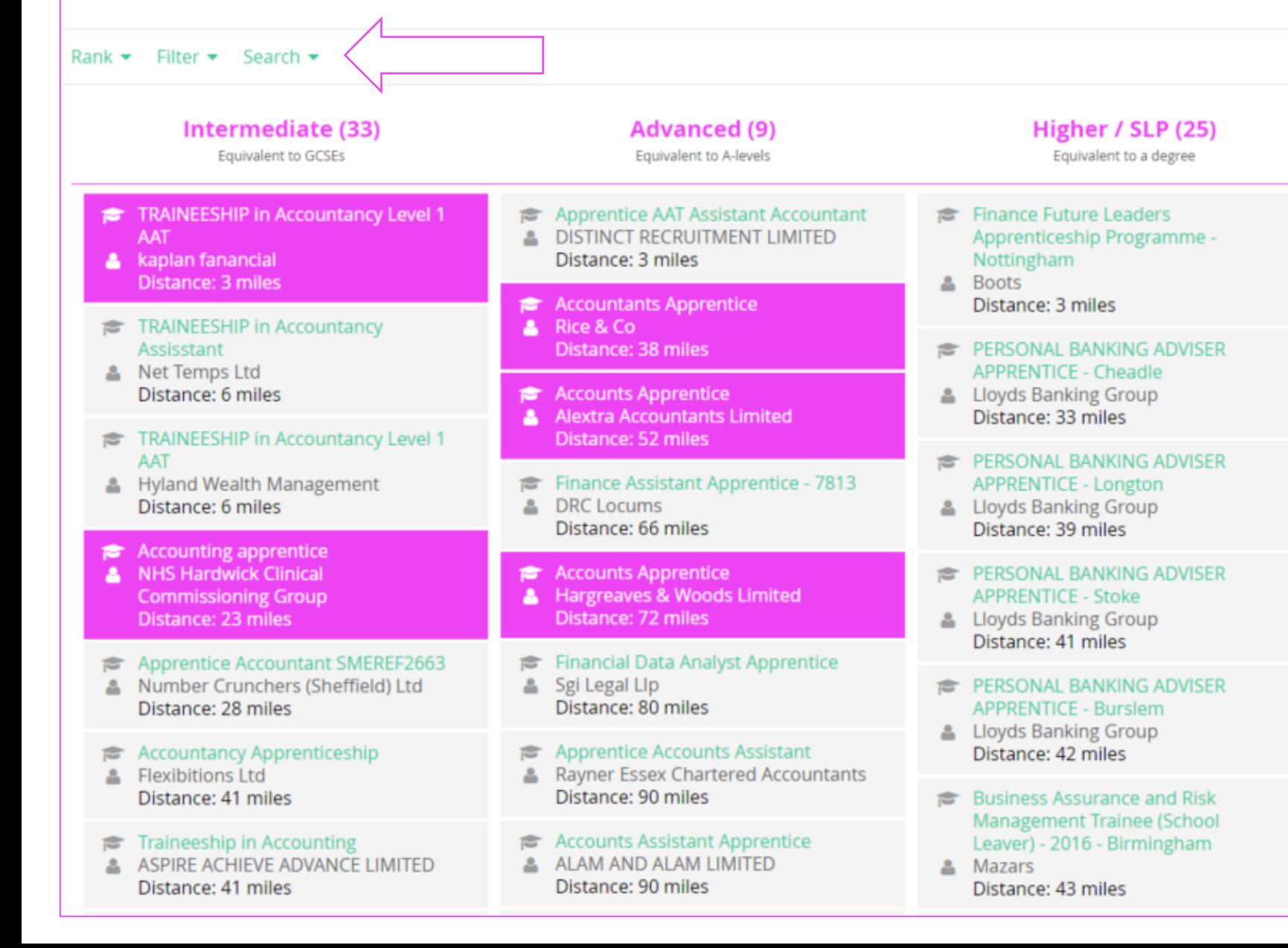

## unifrog

This page shows all the live apprenticeships that match your chosen Frameworks.

As a general rule you should be picking apprenticeships from one or two columns.

You can rank and filter courses to find the ones that suit you best.

## unifrog

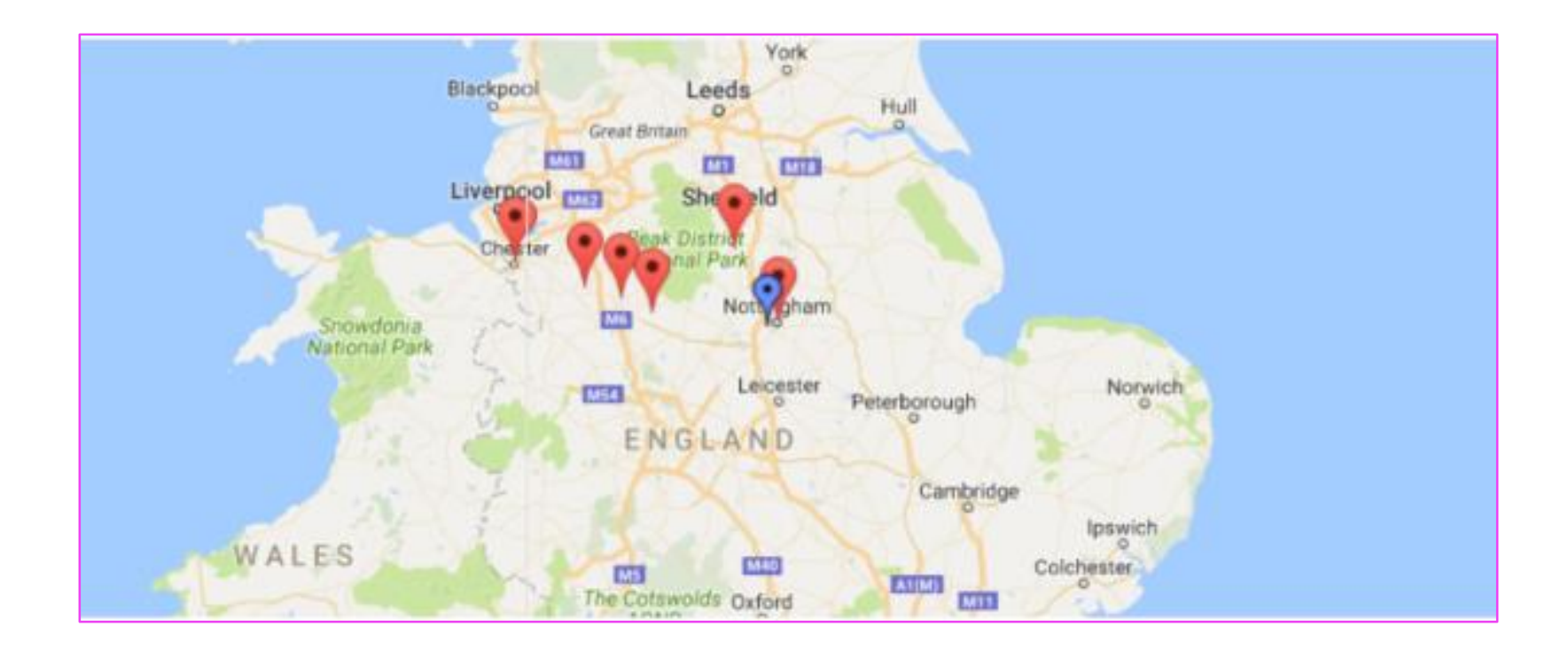

The map shows you the location of the apprenticeships that are on your shortlist. This is particularly important if you are going to be commuting to and from home every day.

#### Accounts Apprentice - Advanced Level

- **&** Employer: Alextra Accountants Limited
- **Ell Learning Provide: Delivered by ASPIRE ACHIEVE ADVANCE LIMITED.**

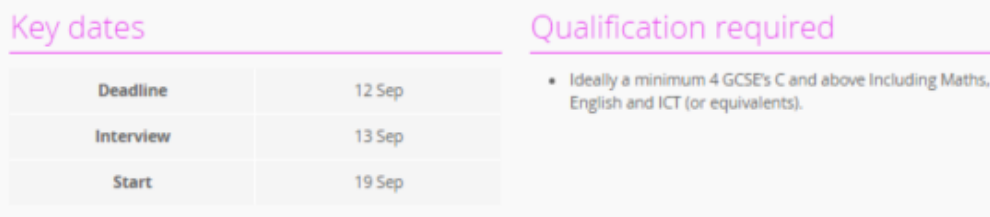

#### Skills and personal qualities required

- · Good numeracy Skills.
- · Good communication skills.
- · IT skills.
- · Microsoft office knowledge.
- · Good attention to detail.
- · Willingness to learn.

#### **Ouick facts**

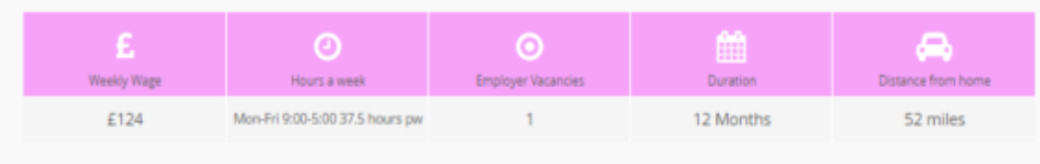

#### Job description

Assisting within the team and duties to include:

- Assisting in the preparation of the final accounts.
- · Book-keeping based duties.
- . Answering incoming telephone calls and dealing with them efficiently.
- · Customer service based duties.
- General office duties including filing and scanning.

#### Training provided

- . Throughout the duration of your Apprenticeship you will be required to attend the 3aaa Accountancy Academy in Stoke on a day release basis, the remainder of your training will be completed in the workplace.
- . You will work to achieve the highly recognised AAT (Association of Accounting Technicians) qualification and receive MAAT (Member of Association of Accounting Technicians) status.
- . You will be learning about all aspects of Accounting and learning new skills related to how businesses work. On the Apprenticeship there will be a good mixture of hands-on practical work and written work.

**Scrolling down allows you to see lots of** detailed impartial information about each apprenticeship, including the training given and qualifications you will receive.

Don't forget that at any point you can go back to edit your choices, and you can also delete courses.

### Once you are happy with the courses on your **Shortlist page, click save.**

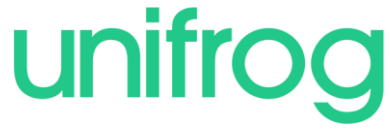

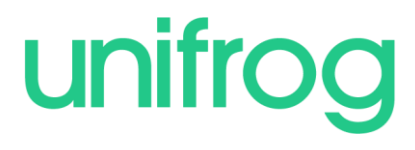

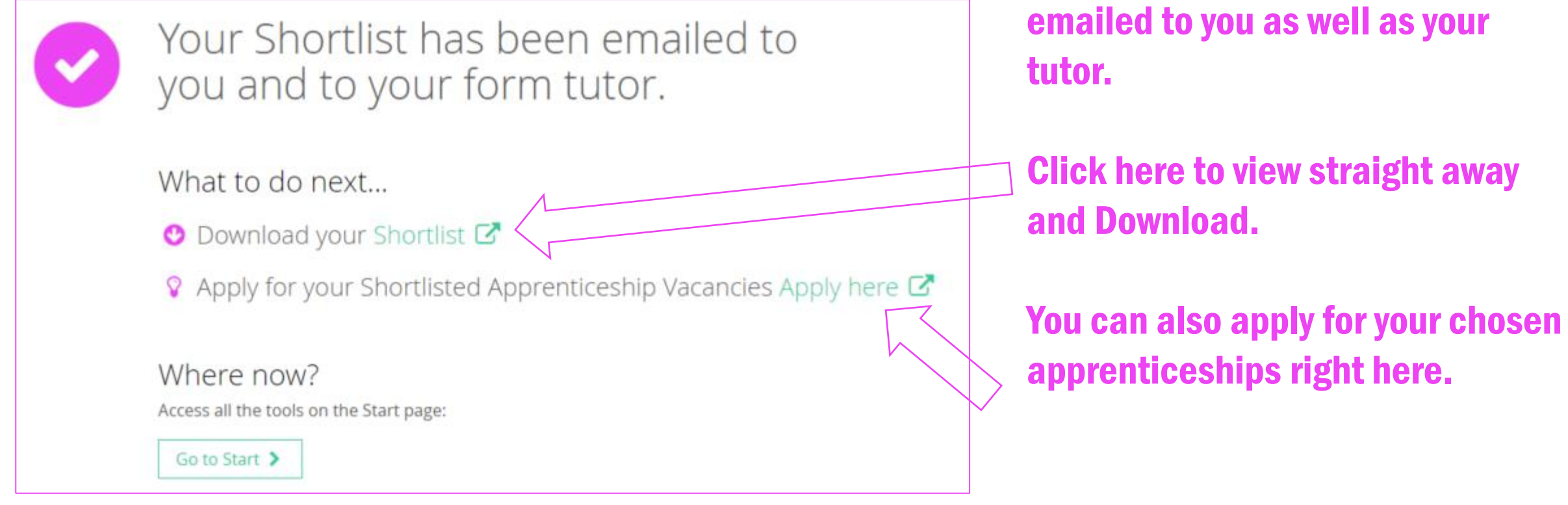

A copy of your Shortlist will be as your

ight away

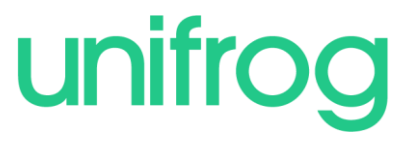

Accounting apprentice - Intermediate Level - VAC903560

- **Employer: NHS Hardwick Clinical Commissioning Group**
- Learning Provide: Delivered by Chesterfield College.

#### Key dates

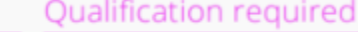

Apply

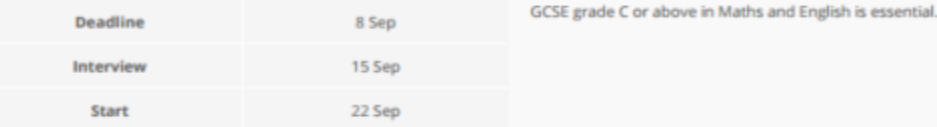

#### Skills and personal qualities required

· Attention to detail

- . Ability to work using own initiative
- · Organised
- · Works well under pressure
- . Ability to follow instructions accordingly

#### **Ouick facts**

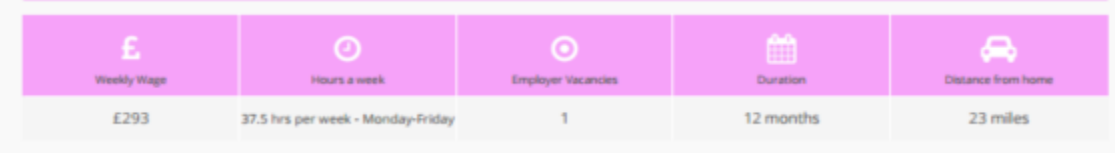

#### Career prospects

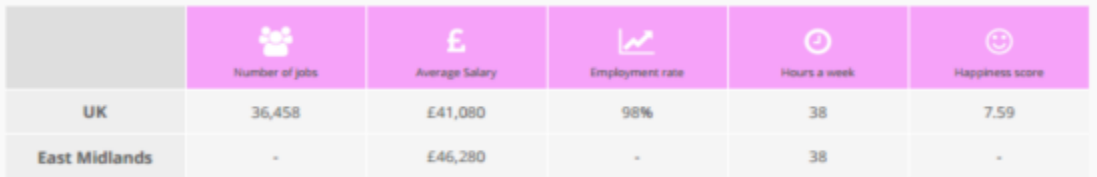

#### Job description

#### Key responsibilities include:

- · General office administration duties including; filing, photocopying, faxing, arranging meetings, managing diaries, and answering telephones.
- + Assisting with month end closedown processes, including inputting of journals into the financial ledger and raising sales orders/credit notes.
- · Using the financial ledger for queries and financial analysis including payment reconciliations and integrity of the general ledger. For example ensuring cost codes only include the relevant expenditure.
- · Providing support with comparisons of budgets to actual and investigating variances.

Innutting 8, processing financial information, and completing mutine financial transactions in accordance with fin

The Shortlist shows you detailed information about each vacancy; make sure you scroll down to see it all.

**You can use the 'Apply'** button to navigate directly to the appropriate website and apply for the vacancy immediately.

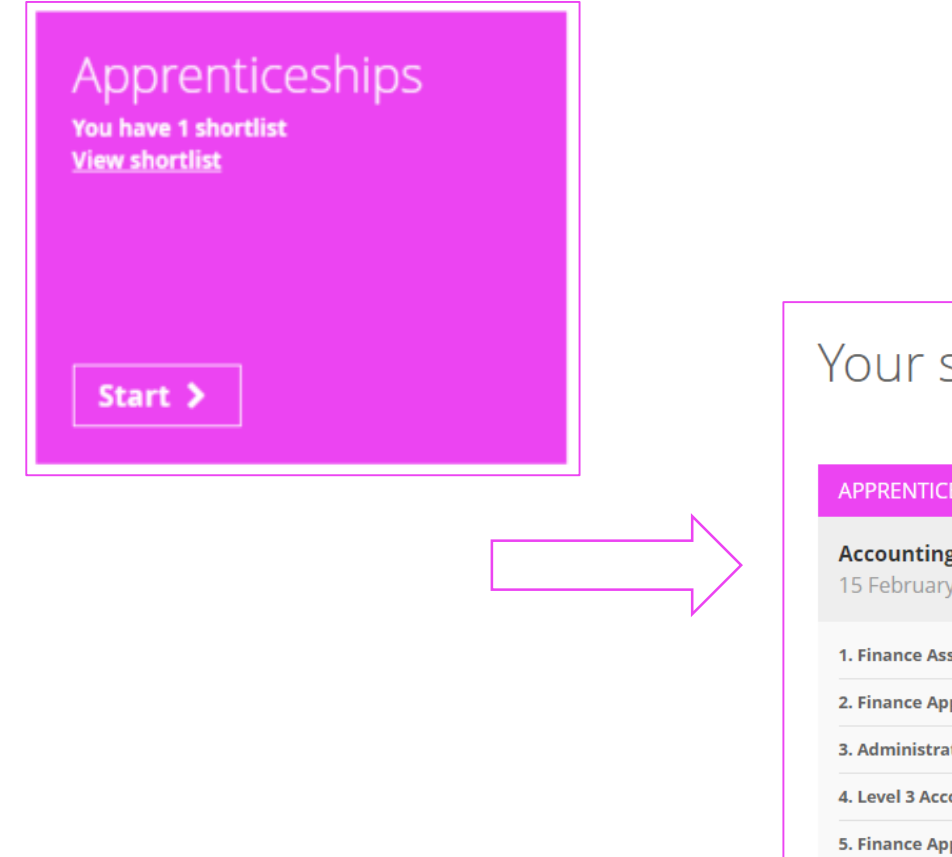

#### Your shortlists  $\bullet$ **APPRENTICESHIPS Accounting** Open **N** Forward **ni** Delete 15 February 2018 16:47 1. Finance Assistant Apprentice  $\mathbb{Z}^r$ **Parallel Learning Trust** Intermediate 2. Finance Apprentice (AAT) <sup>2</sup> 5 RINGS IT LIMITED Intermediate 3. Administration Accounts Apprenticeship  $\mathbb{Z}^n$ ESD Control Centre Ltd T/A Ant Group Limited Intermediate 4. Level 3 Accounting Apprenticeship  $\mathbb{Z}$ MATPLUS ACCOUNTANCY LTD Advanced 5. Finance Apprentice  $\mathbb{Z}$ City Of London School Advanced

unifrog

### Remember you can make as many Shortlists as you like and can view them any time by clicking on the Shortlist button on the main dashboard.

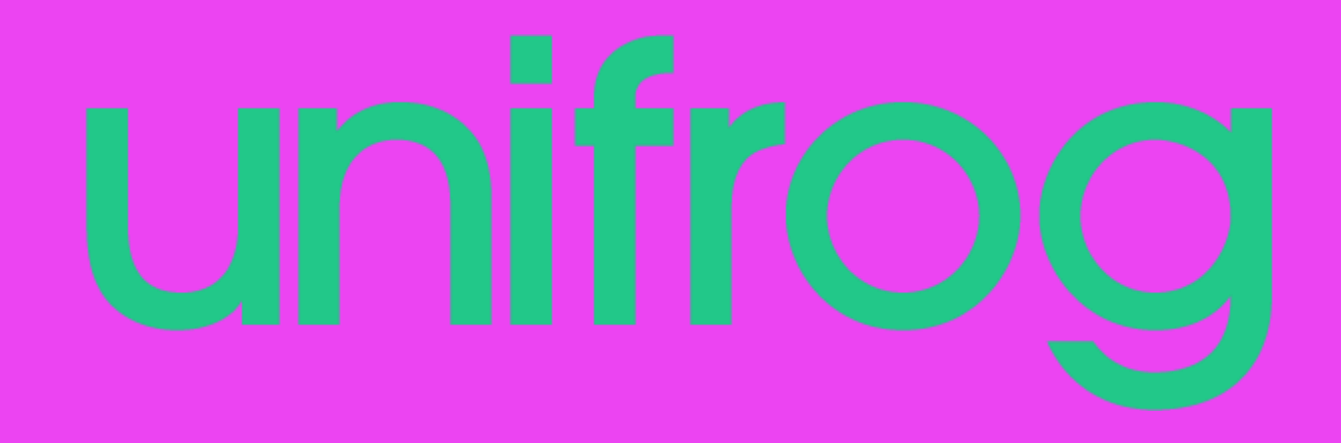

## Sign in at:

# unifrog.org/student